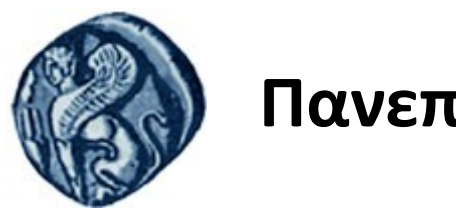

## **Πανεπιστήμιο Αιγαίου**

Τμήμα Επιστημών της Θάλασσας-Σχολή Περιβάλλοντος Ανοικτό ακαδημαϊκό μάθημα

Εισαγωγή στην Πληροφορική και Προγραμματισμός

Διδάσκοντες: Γ. Τσιρτσής, Καθηγητής Δρ Β. Κολοβογιάννης, ΕΔΙΠ

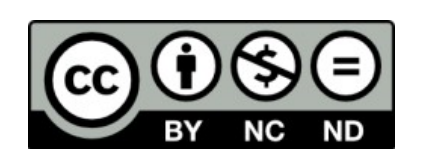

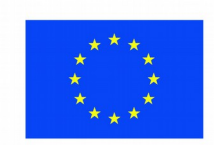

Ευρωπαϊκή Ένωση

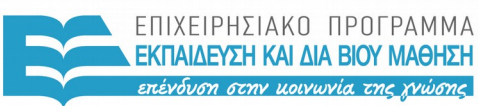

ΕΙΔΙΚΗ ΥΠΗΡΕΣΙΑ  $A I A X F I P I \Sigma H 5$ 

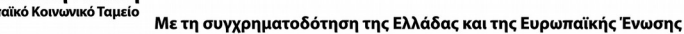

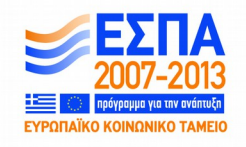

# Άδειες Χρήσης

- Το παρόν εκπαιδευτικό υλικό υπόκειται σε άδειες χρήσης Creative Commons.
- Για εκπαιδευτικό υλικό, όπως εικόνες, που υπόκειται σε άλλου τύπου άδειας χρήσης, η άδεια χρήσης αναφέρεται ρητώς.

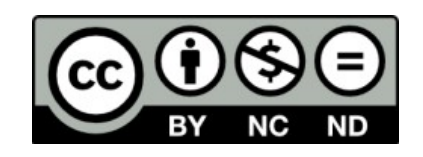

## Χρηματοδότηση

- Το παρόν εκπαιδευτικό υλικό έχει αναπτυχθεί στα πλαίσια του εκπαιδευτικού έργου του διδάσκοντα.
- Το έργο «**Ανοικτά Ακαδημαϊκά Μαθήματα στο Πανεπιστήμιο Αιγαίου**» έχει χρηματοδοτήσει μόνο τη αναδιαμόρφωση του εκπαιδευτικού υλικού.
- Το έργο υλοποιείται στο πλαίσιο του Επιχειρησιακού Προγράμματος «Εκπαίδευση και Δια Βίου Μάθηση» και συγχρηματοδοτείται από την Ευρωπαϊκή Ένωση (Ευρωπαϊκό Κοινωνικό Ταμείο) και από εθνικούς πόρους.

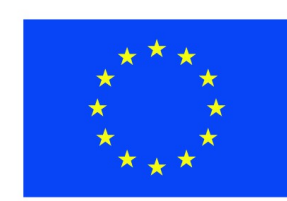

Ευρωπαϊκή Ένωση Ευρωπαϊκό Κοινωνικό Ταμείο

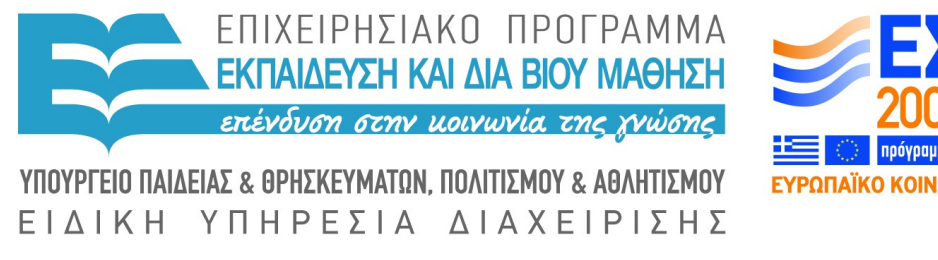

Με τη συγχρηματοδότηση της Ελλάδας και της Ευρωπαϊκής Ένωσης

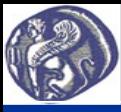

### **Οι εντολές ελέγχου και λογικής**

### **4η Διάλεξη Εντολές ελέγχου και λογικής**

Οι εντολές ελέγχου και λογικής επιτρέπουν τη λήψη αποφάσεων και τη διακλάδωση του προγράμματος με βάση την ισχύ ή όχι κάποιας συνθήκης. Οι εντολές ελέγχου και λογικής θεωρούνται οι κομψότερες εντολές στον προγραμματισμό και μεταφέρουν στοιχεία της ανθρώπινης κρίσης και λογικής στη μηχανή-ΗΥ.

Οι βασικότερες εντολές λήψης απόφασης είναι δύο:

(α) Η if (συνθήκη) εντολή, που σημαίνει αν ισχύει η συνθήκη μέσα στη παρένθεση τότε εκτέλεσε την εντολή που ακολουθεί, π.χ.  $if(x>2) a=x^2$ 

```
(β) Η if (συνθήκη1) {
        εντολές1
      } else if (συνθήκη2) {
        εντολές2
      } else if (συνθήκη3) {
        εντολές3
       ............
      } else {
        εντολές6
      }
Αν ο έλεγχος αφορά την ισχύ μίας μόνο συνθήκης παίρνει την απλούστερη μορφή:
     if (συνθήκη) {
       εντολές
 } 
και αν έχουμε 2 περιπτώσεις δηλαδή αν ισχύει η συνθήκη κάνε τις εντολές,1 αλλιώς κάνε τις εντολές2, παίρνει την μορφή:
     if (συνθήκη) {
     εντολές1
     } else {
     εντολές2
 } 
                                Αν ισχύει η συνθήκη1 εκτελούνται οι εντολές1 (μία ή περισσότερες σε διαφορετικές γραμμές),
                                αν η συνθήκη2 οι εντολές2 κλπ,
                                αλλιώς (else) οι εντολές6.
```
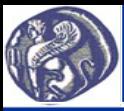

#### **4η Διάλεξη Εντολές ελέγχου και λογικής**

#### **Οι συνθήκες στη λήψη αποφάσεων**

Στις συνθήκες χρησιμοποιούνται συνήθως οι τελεστές ίσον (==, προσοχή στην R για το ίσον μέσα σε συνθήκη γράφω 2 ίσον δίπλα-δίπλα), μεγαλύτερο (>), μικρότερο (<), μεγαλύτερο ή ίσο (>=), μικρότερο ή ίσο (<=) και διάφορο (!=). Μπορούν να χρησιμοποιηθούν και σύνθετες συνθήκες με χρήση συνήθως των τελεστών AND (&) και OR (|).

Π.χ. Η συνθήκη x μεταξύ 2 και 3 γράφεται στην R: if(x>2 & x<3) και η συνθήκη x<0 ή x>10 γράφεται στην R: if(x<0 | x>10).

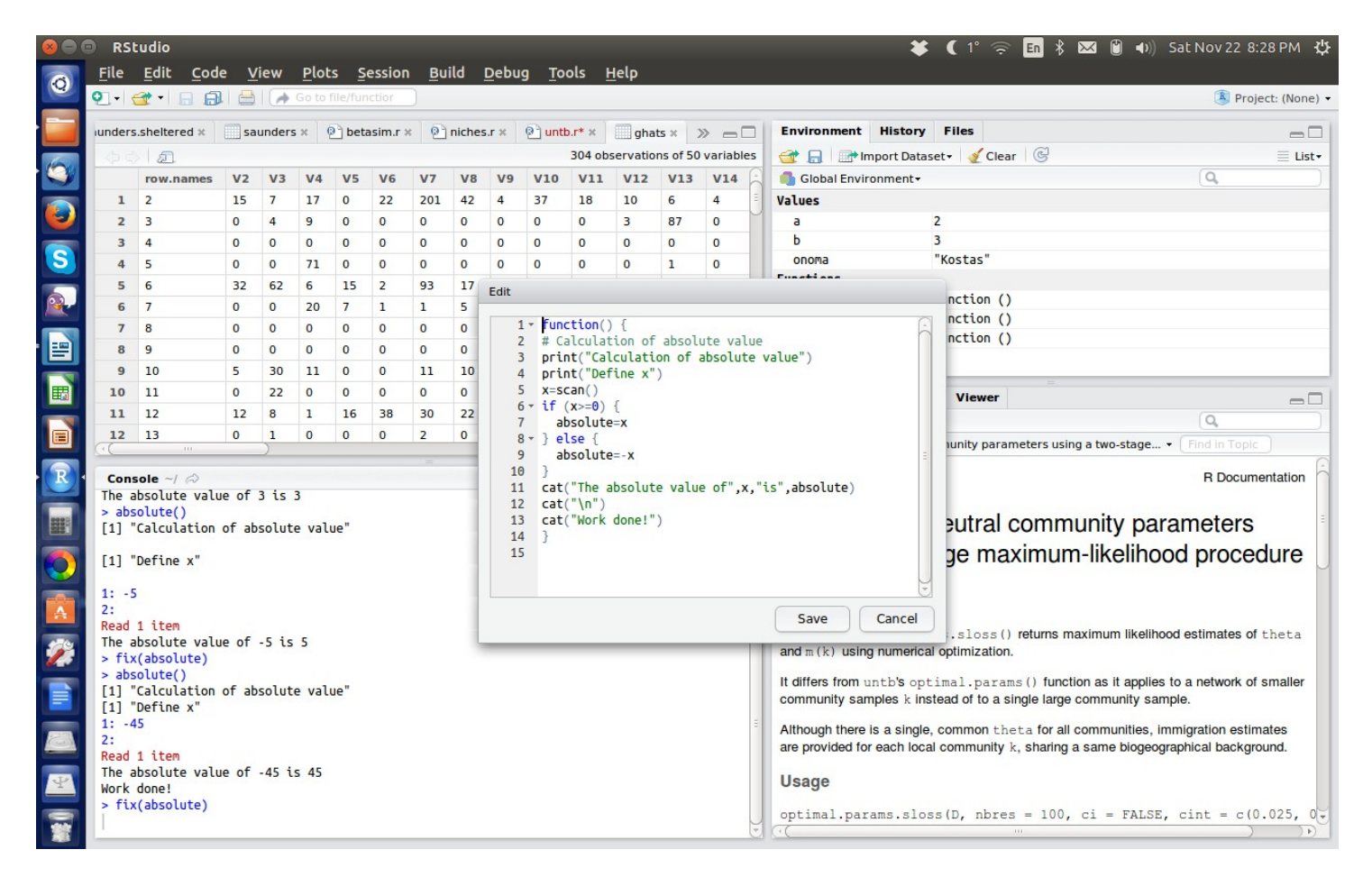

Πρόγραμμα για τον υπολογισμό απόλυτης τιμής με τη χρήση της εντολής if, else.